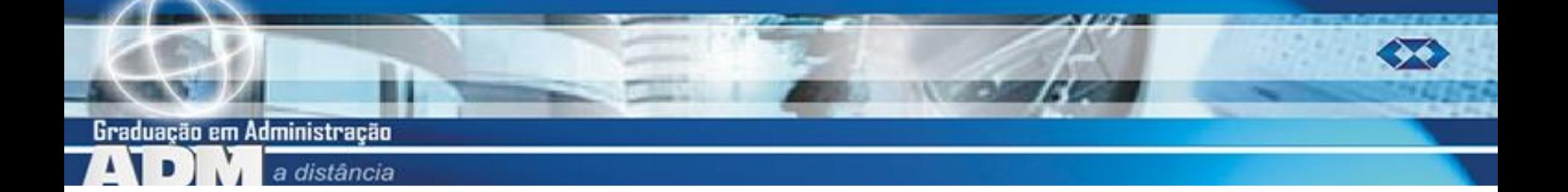

# **ESTATÍSTICA AULA 4**

Modelos probabilísticos mais comuns – Unidade 2 Para variáveis aleatórias contínuas  $-2^a$  parte Professor Marcelo Menezes Reis

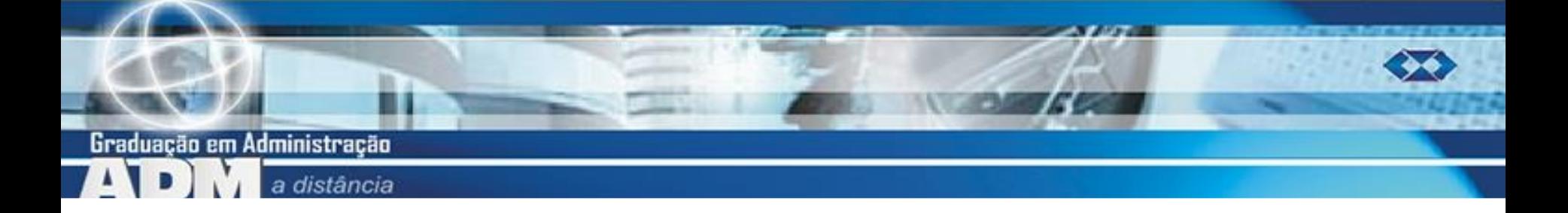

# **Aulas prévias**

- **Nariável aleatória:** 
	- Conceito, variáveis discretas e contínuas, valor esperado e variância.
- **Modelos probabilísticos para variáveis** aleatórias discretas: Binomial, Poisson.
- **Modelos probabilísticos para variáveis** aleatórias contínuas – 1ª parte:
	- **Uniforme, normal.**

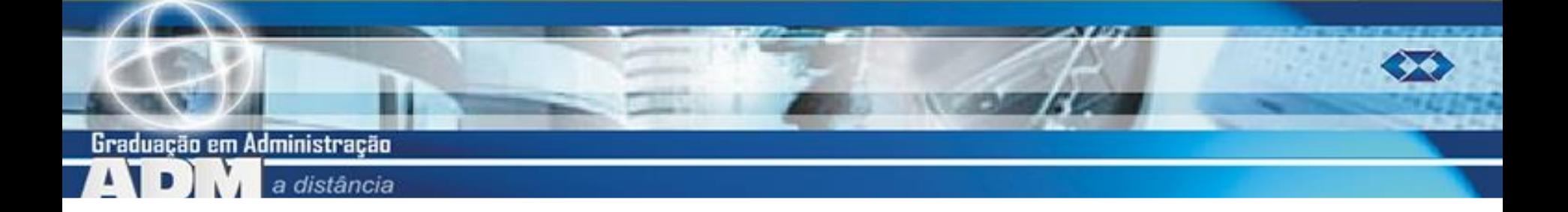

### **Conteúdo desta aula**

- **Principais modelos probabilísticos para** variáveis aleatórias contínuas:
	- Modelo normal como aproximação do binomial
	- ■t de Student;
	- Quiquadrado

■ Como usá-los no cálculo de probabilidades.

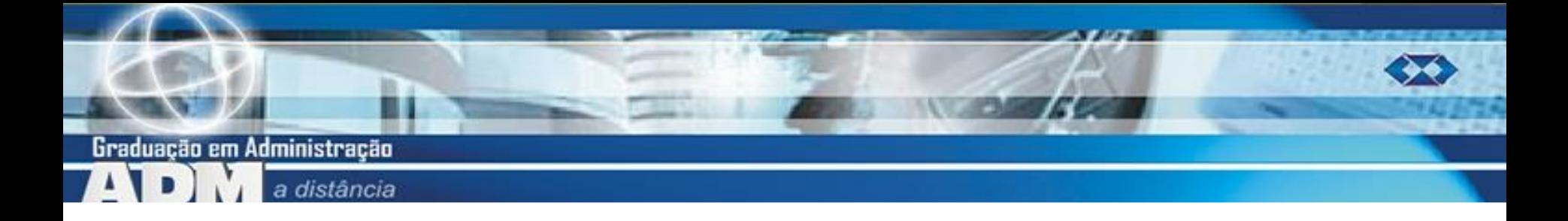

#### **Modelos para variáveis contínuas**

- **Nariáveis** aleatórias contínuas: contradomínio infinito.
- **Modelo uniforme.**
- **Modelo normal.**
- **Nodelo t**
- **Modelo qui-quadrado.**

Graduação em Administração distância

#### **Aproximações pela normal** Binomial:  $n = 10 p = 0.5$  Binomial:  $n = 100 p = 0.5$

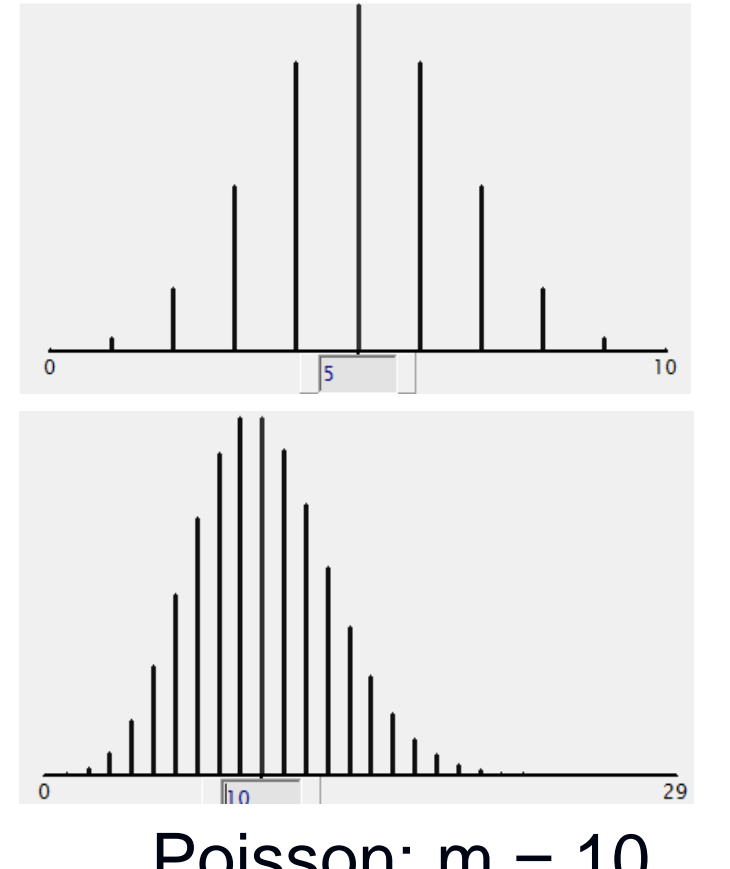

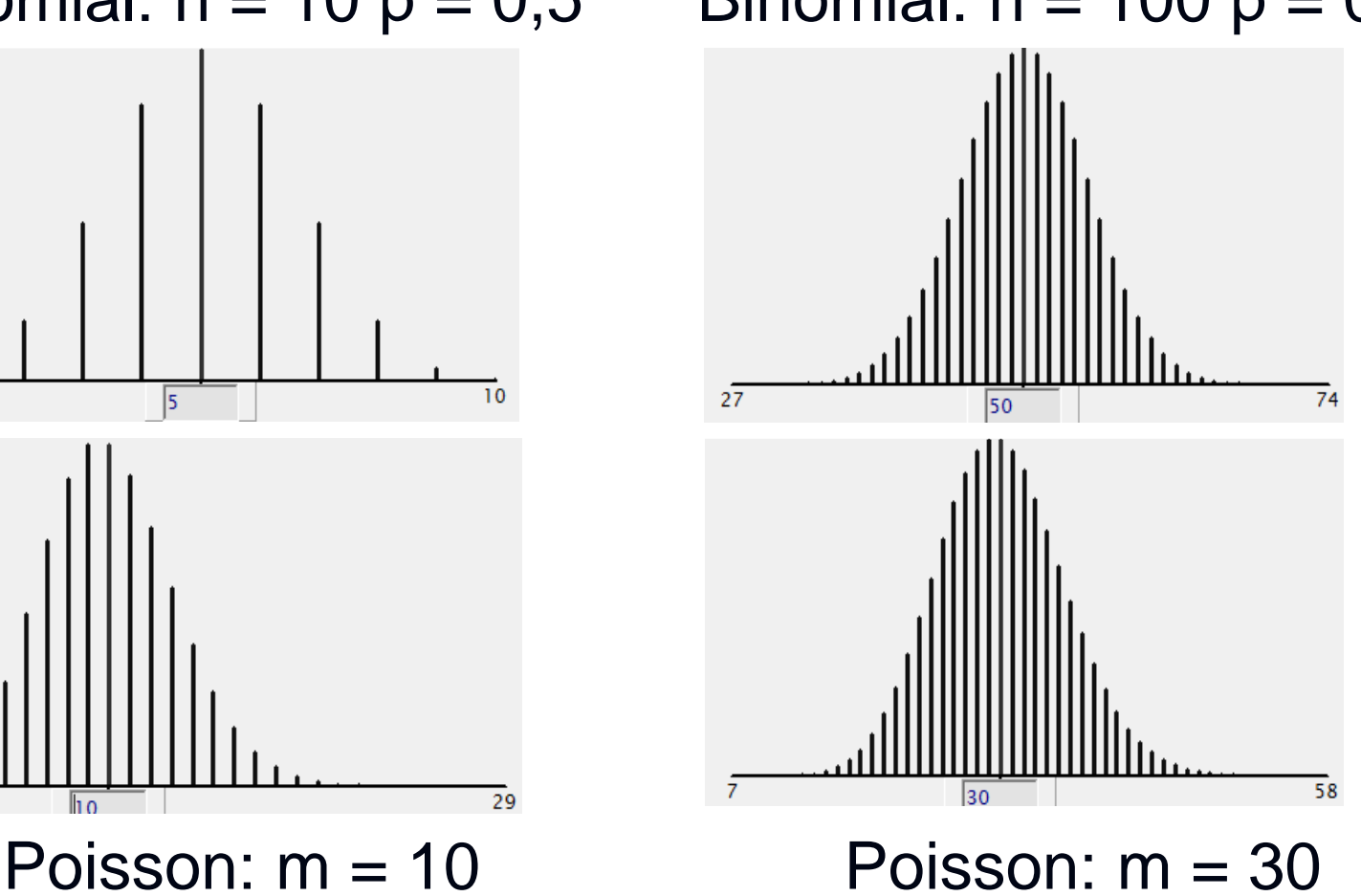

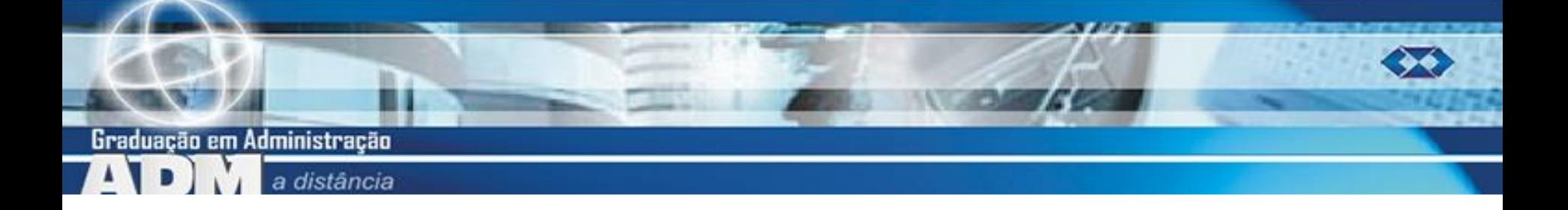

# **Aproximação - princípios**

 Binomial (modelo discreto) com parâmetros **n** e **p** pode ser aproximada por uma normal (modelo contínuo) com parâmetros  $\mu$  e  $\sigma$ .

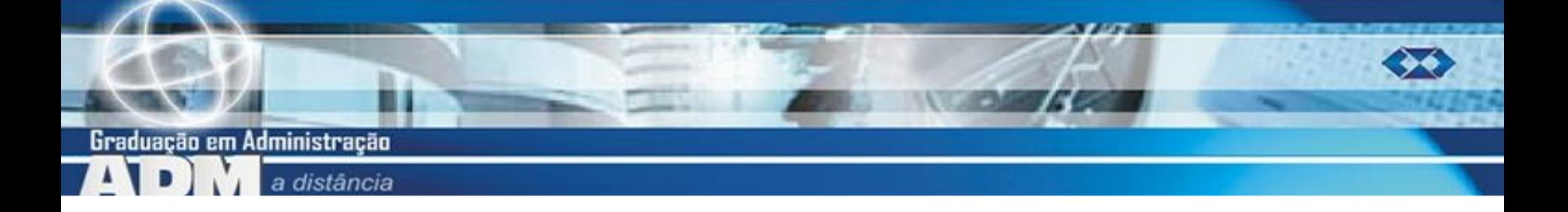

# **Aproximação - princípios**

 Aproximação pela Normal - se p constante quando n aumenta e  $\mathbf{n} \times \mathbf{p} \ge 5$  **E**  $\mathbf{n} \times (1-\mathbf{p}) \ge 5$ , deve-se usar uma Normal com:

$$
\mu = n \times p \qquad \sigma = \sqrt{n \times p \times (1 - p)}
$$

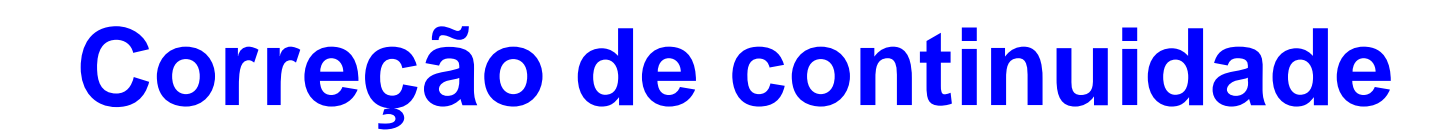

Graduação em Administração

- Usando a distribuição normal (**contínua**) para aproximar uma binomial (**discreta**) é necessária uma **correção de continuidade**: associar um intervalo (na distribuição contínua) ao valor discreto.
- **Usualmente a variável discreta tem um** incremento igual a 1 entre seus valores (0, 1, etc.).

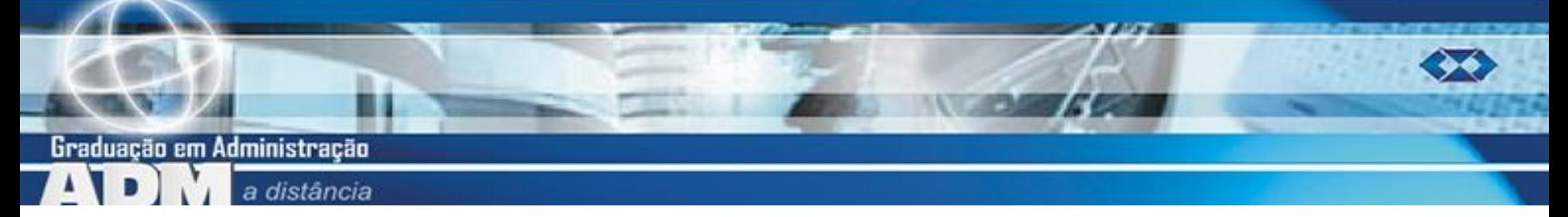

#### **Correção de continuidade**

Binomial  $X = k$ Normal  $k - 0.5 \le X \le k + 0.5$  $X \le k$   $X \le k + 0.5$  $X \ge k$   $X \ge k - 0.5$  $X < k$   $X \leq k - 0.5$  $X > k$   $X \ge k + 0.5$ 

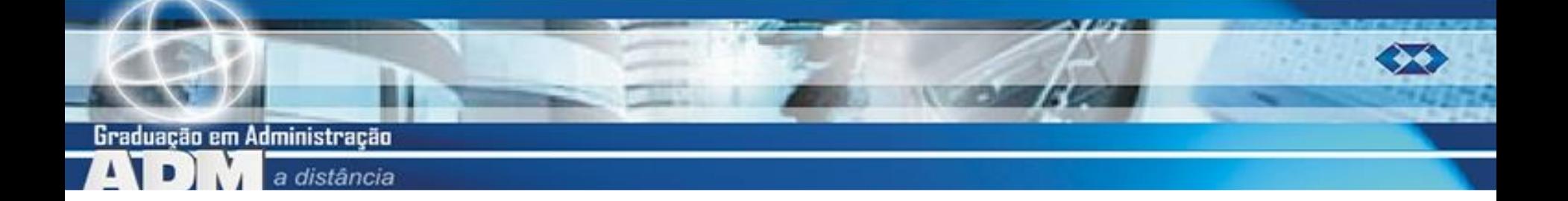

■ Exemplo 7 da Unidade 2. Um município tem 40000 eleitores. Para uma pesquisa de opinião eleitoral uma amostra aleatória de 1500 pessoas foi selecionada. Qual é a probabilidade de que pelo menos 500 dos eleitores sejam menores de 25 anos se 35% dos 40000 são menores do que 25 anos?

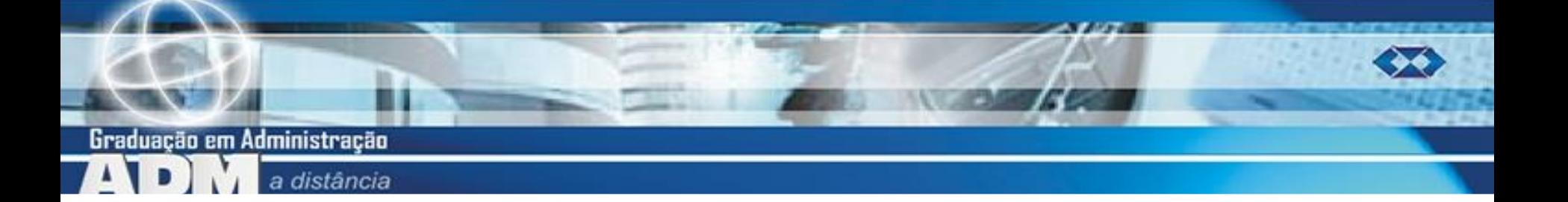

- **Binomial:**  $n = 1500$ ,  $p = 0.35$  (35%)
- $P (X \ge 500) = P(X = 500) + P(X = 501) +$  $....+ P(X = 1500)$

Aproximação pela normal:

 $\blacksquare$  **n**  $\times$  **p** = 1500  $\times$  0,35 = 525 > 5 *E* 

 $\blacksquare$  **n**  $\times$  (**1** - **p**) = 1500  $\times$  0,65 = 975 > 5

**Aproximação possível!** 

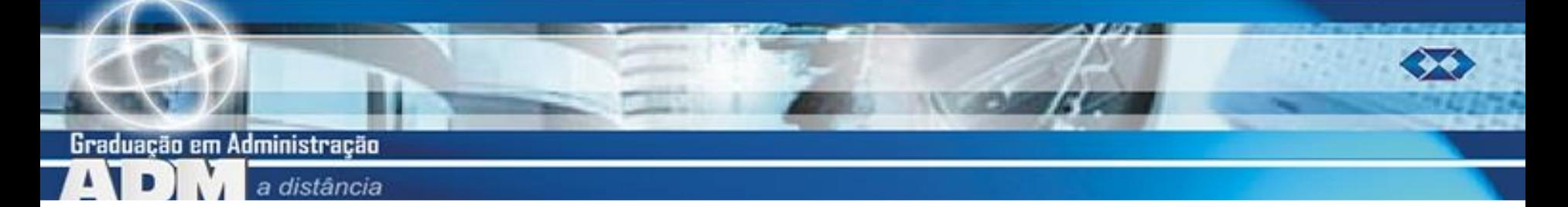

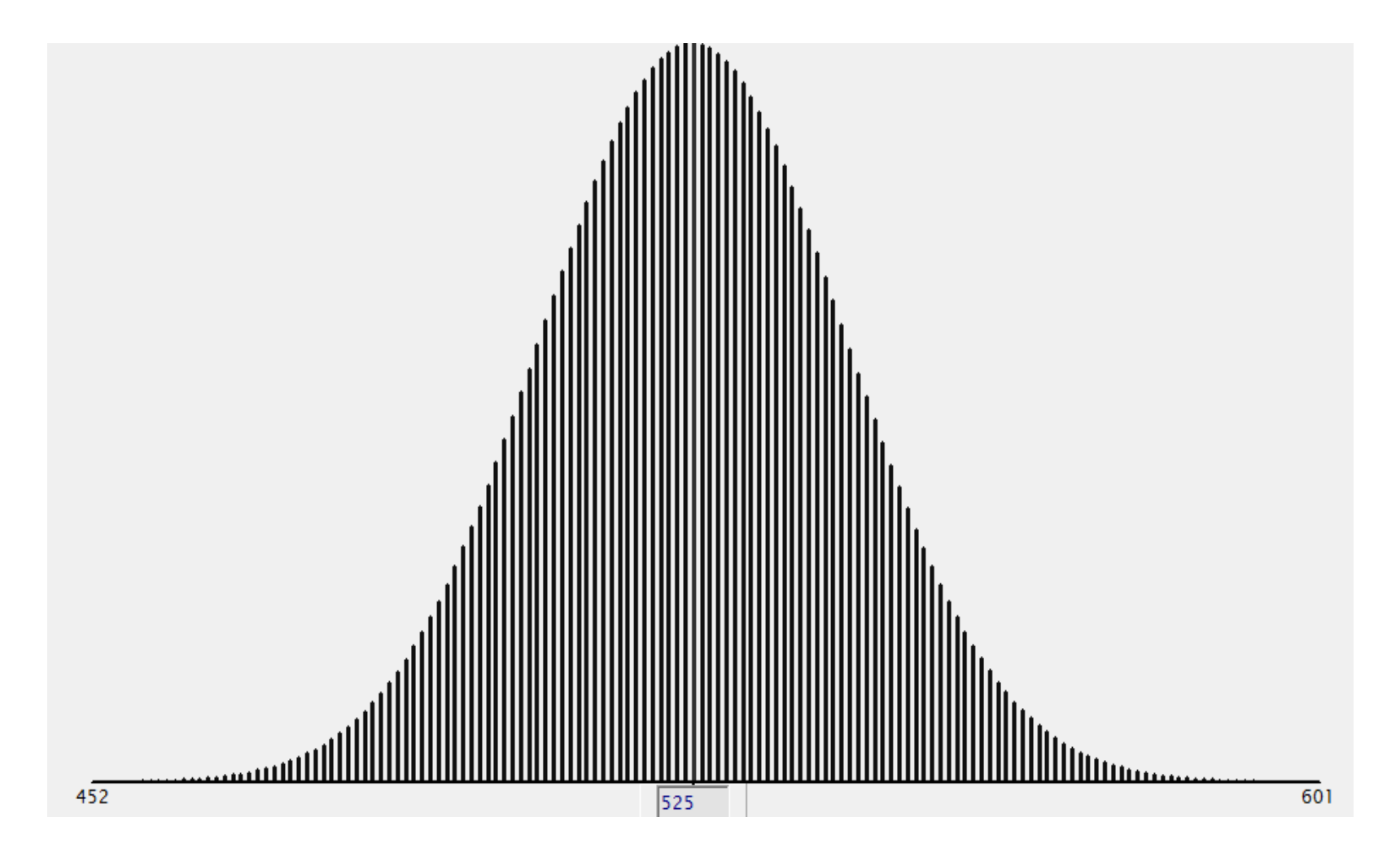

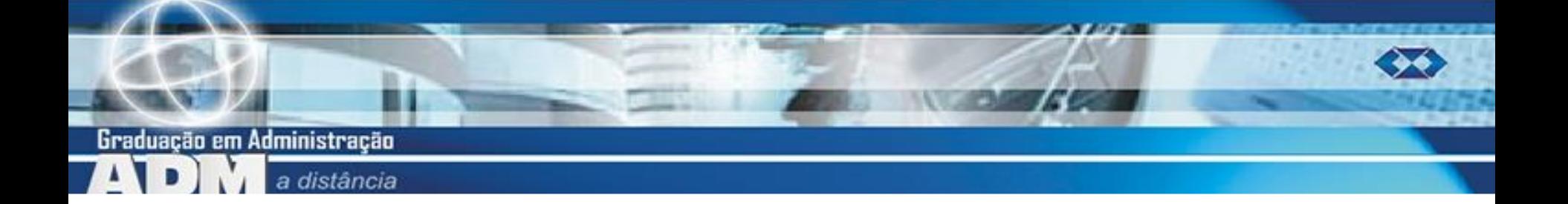

$$
x = n \times p = 1500 \times 0,35 = 525
$$

$$
\sigma = \sqrt{n \times p \times (1 - p)} = \sqrt{1500 \times 0.35 \times 0.65} = 18,47
$$

 $\mu = n \times p = 1500 \times 0,35 = 525$ <br>  $\sigma = \sqrt{n \times p \times (1-p)} = \sqrt{1500 \times 0,35 \times 0,65} = 18,47$ <br>
Binomial: P(X  $\geq$  500) => Normal: P(X  $\geq$  499,5)<br>
P(X  $\geq$  499,5) = P(Z > z<sub>1</sub>) z<sub>1</sub> = (499,5 - 525)/18,47 = -1,38<br>
P(X  $\geq$  500)  $\leq$  P Binomial:  $P(X \ge 500) \Rightarrow$  Normal:  $P(X \ge 499,5)$  $P (X \ge 499, 5) = P (Z > Z<sub>1</sub>) Z<sub>1</sub> = (499, 5 - 525)/18, 47 = -1,38$  $P (X \ge 500) \approx P(X \ge 499,5) = P (Z > -1,38) = 1 - P(Z > 1,38)$ 

 $P (X \ge 500) \approx P(X \ge 499,5) = 1 - 0,0838 = 0,9162$ 

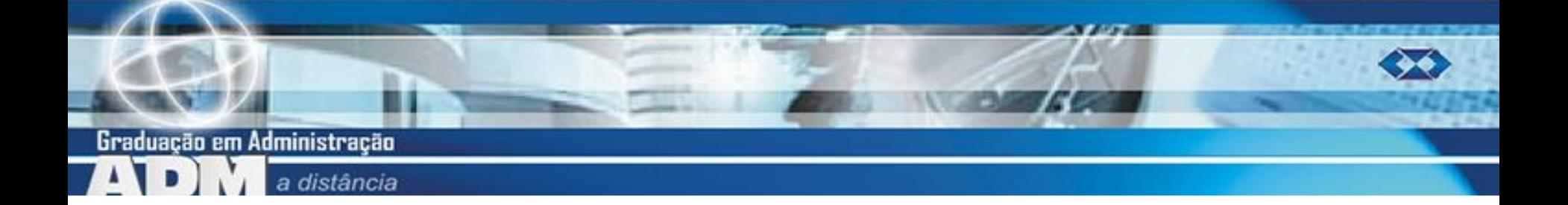

#### **Modelo t de Student**

- **Derivação do modelo normal,** desenvolvido por William Gosset (Student).
- Mais apropriado para o processo de estimação de parâmetros usando pequenas amostras (Unidade 5).

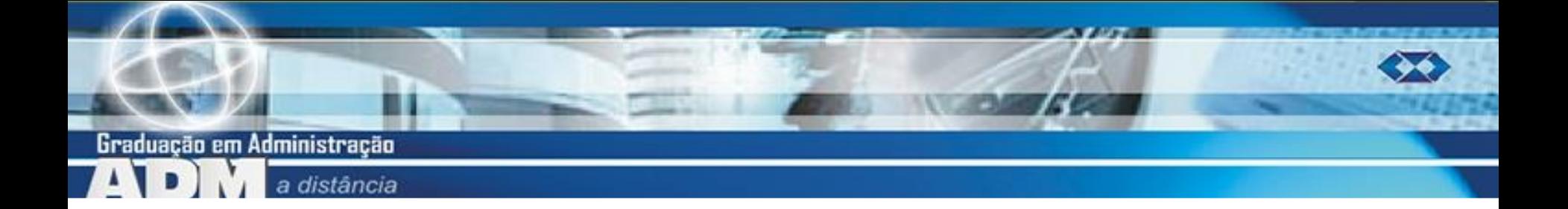

#### **Modelo t de Student**

- O modelo tem média igual a zero (como a normal padrão).
- **Mas sua variância é: n/(n-2).** 
	- Onde n é o tamanho da amostra que foi retirada para o processo de Estimação.
- $\blacksquare$  O modelo t tem n 1 graus de liberdade.

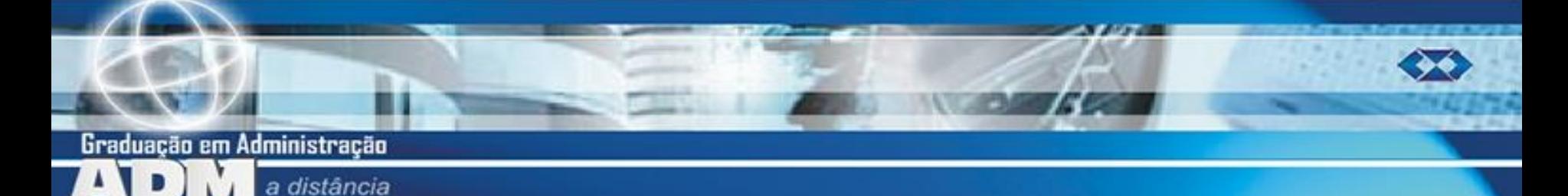

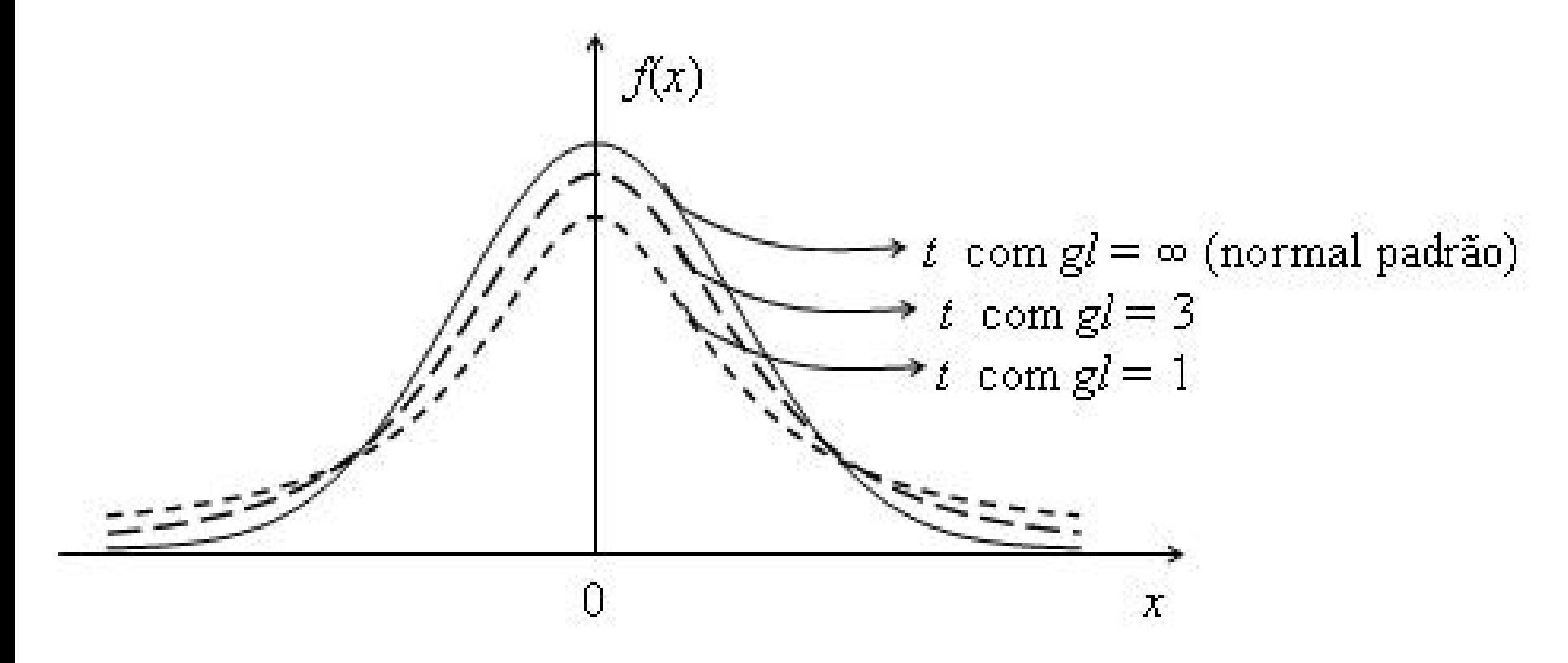

Para cada valor de n temos uma curva t.

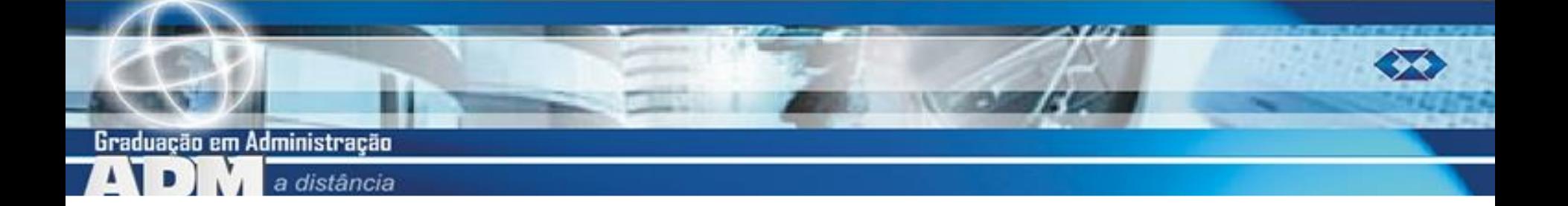

- Veja o Exemplo 10 da Unidade 2.
- **Imagine a situação do Exemplo 1, obter os** valores de t simétricos em relação à média que contêm 95% dos dados, supondo uma amostra de 10 elementos.

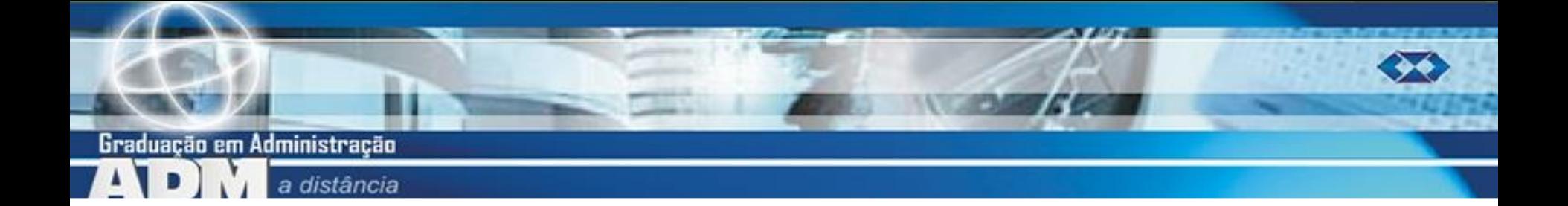

- **Encontrar os valores de**  $t_1$  **e**  $t_2$ **, simétricos** em relação à média, que contém 95% dos dados.
- **t**<sub>1</sub> =  $-t_2$  P(t >  $t_2$ ) = 0,025

 $n = 10$ , então t terá 9 graus de liberdade.

![](_page_18_Picture_0.jpeg)

![](_page_18_Figure_1.jpeg)

 $t_2 = 2,262$   $t_1 = -t_2 = -2,262$ 

![](_page_19_Picture_0.jpeg)

- **No Excel:** 
	- $\blacksquare$ =INVT(probabilidade; graus de liberdade)  $\blacksquare$ =INVT(0,05;9) = 2,262  $0,025 + 0,025$  10 – 1

![](_page_20_Picture_0.jpeg)

# **Distribuição Quiquadrado 2**

- Derivada da distribuição normal, sempre +.
- **Definida pelo número de graus de liberdade** 
	- Média = graus de liberdade
	- $\blacksquare$  Variância = 2  $\times$  graus de liberdade
	- Uso em inferência estatística relacionada à variância, e associação entre variáveis qualitativas (Unidade 6).

Graduacão em Administração

![](_page_21_Figure_1.jpeg)

Graduação em Administração

a distância

![](_page_22_Figure_2.jpeg)

![](_page_23_Picture_0.jpeg)

**Exemplo 9 da Unidade 2. Imagine que** queremos encontrar o valor da estatística quiquadrado, para 3 graus de liberdade, deixando uma área na cauda superior de  $5\%$ .

![](_page_24_Picture_0.jpeg)

![](_page_24_Figure_1.jpeg)

#### No Excel: =  $INV.$ QUI $(0,05;3) = 7,815$

![](_page_25_Picture_0.jpeg)

#### **Tô afim de saber..**

- Sobre modelos probabilísticos para variáveis aleatórias contínuas:
	- BARBETTA, P.A., REIS, M.M., BORNIA, A.C. Estatística para Cursos de Engenharia e Informática. 3ª ed. São Paulo: Atlas, 2010, capítulo 6.
	- STEVENSON, Willian J. Estatística Aplicada à Administração. São Paulo: Ed. Harbra, 2001, capítulo 5.

![](_page_26_Picture_0.jpeg)

### **Próxima aula**

- **Inferência estatística** 
	- Conceito, tipos, parâmetros e estatísticas.
	- Distribuições amostrais das principais estatísticas: média e proporção.